ФИО: Беспалов Владимир Александ Министерство науки и высшего образования Российской Федерации Должность: Ректорфидеральное государственное автономное образовательное учреждение высшего образования Дата подписания: 01.09.2023 12:23:23 «Национальный исследовательский университет Уникальный программный ключ: еf5а4fe6ed0ffdf3f1а49d6ad1b49464dc1bf7354f736dMoeкoвский институт электронной техники»

УТВЕРЖДАЮ Проректор и учесной работе И.Г. Игнатова  $2020 \text{ r.}$ Mrs

# РАБОЧАЯ ПРОГРАММА УЧЕБНОЙ ДИСЦИПЛИНЫ

«Электронная коммерция»

Направление подготовки - 09.03.03 «Прикладная информатика»

Направленность (профиль) - «Системы корпоративного управления»

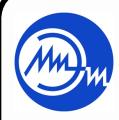

ДОКУМЕНТ ПОДПИСАН ЭЛЕКТРОННОЙ ПОДПИСЬЮ

Сертификат: 021B3F91004AAD61874DBC90987DB30618 

#### **1. ПЕРЕЧЕНЬ ПЛАНИРУЕМЫХ РЕЗУЛЬТАТОВ ОБУЧЕНИЯ**

Дисциплина участвует в формировании следующих компетенций образовательных программ:

**Компетенция ПК-5 «Способен применять базовые знания в области экономики и управления, в том числе цифровой экономики» сформулирована на основе профессионального стандарта 06.015** «Специалист по информационным системам».

**Обобщенная трудовая функция** «Выполнение работ и управление работами по созданию (модификации) и сопровождению ИС, автоматизирующих задачи организационного управления и бизнес-процессы».

**Трудовая функция** С/01.6 «Определение первоначальных требований заказчика к ИС и возможности их реализации в ИС на этапе предконтрактных работ».

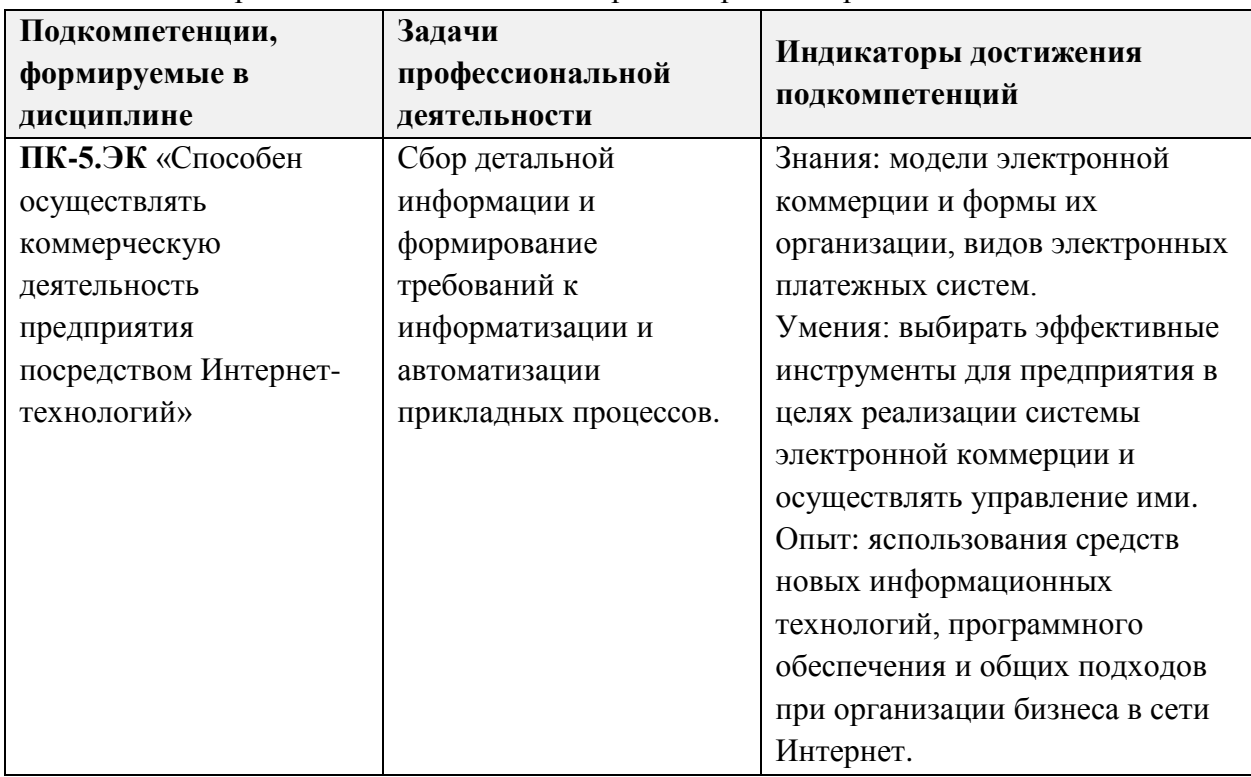

### **2. МЕСТО ДИСЦИПЛИНЫ В СТРУКТУРЕ ОБРАЗОВАТЕЛЬНОЙ ПРОГРАММЫ**

Дисциплина входит в часть, формируемую участниками образовательных отношений Блока 1 «Дисциплины (модули)» образовательной программы.

Входные требования к дисциплине – знание основ информатики; умение определять эффективность проекта; иметь опыт компьютерной практики.

# **3. ОБЪЕМ ДИСЦИПЛИНЫ И ВИДЫ УЧЕБНОЙ РАБОТЫ**

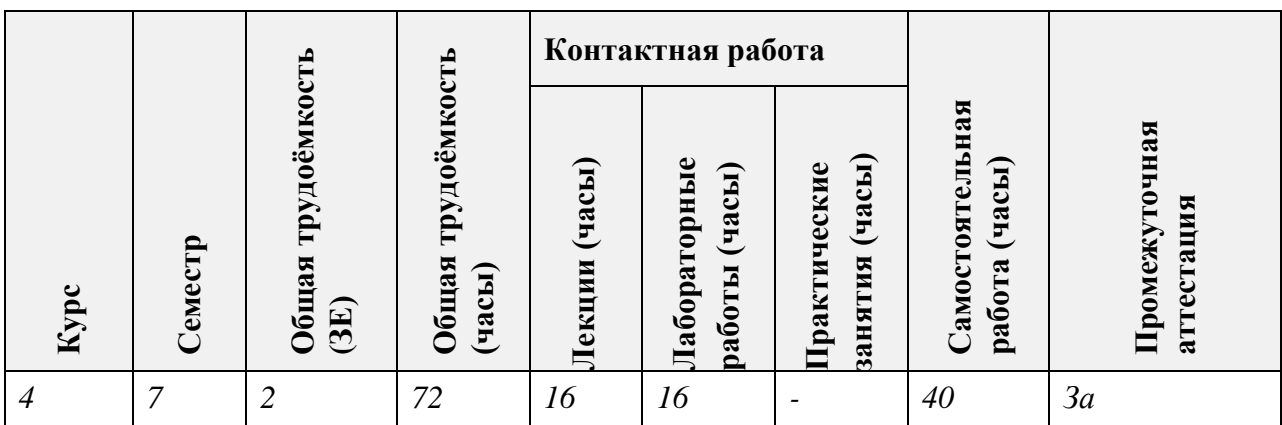

## **4. СОДЕРЖАНИЕ ДИСЦИПЛИНЫ**

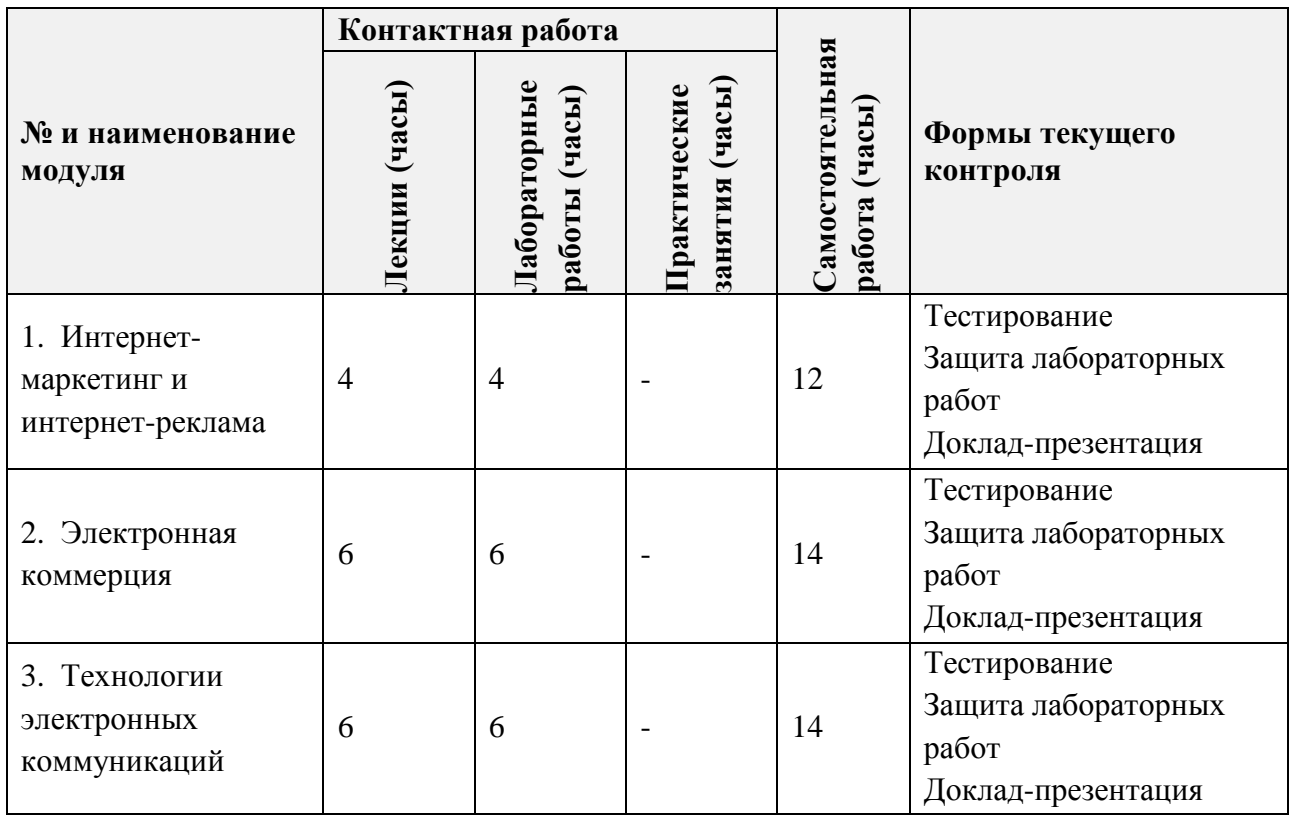

### **4.1. Лекционные занятия**

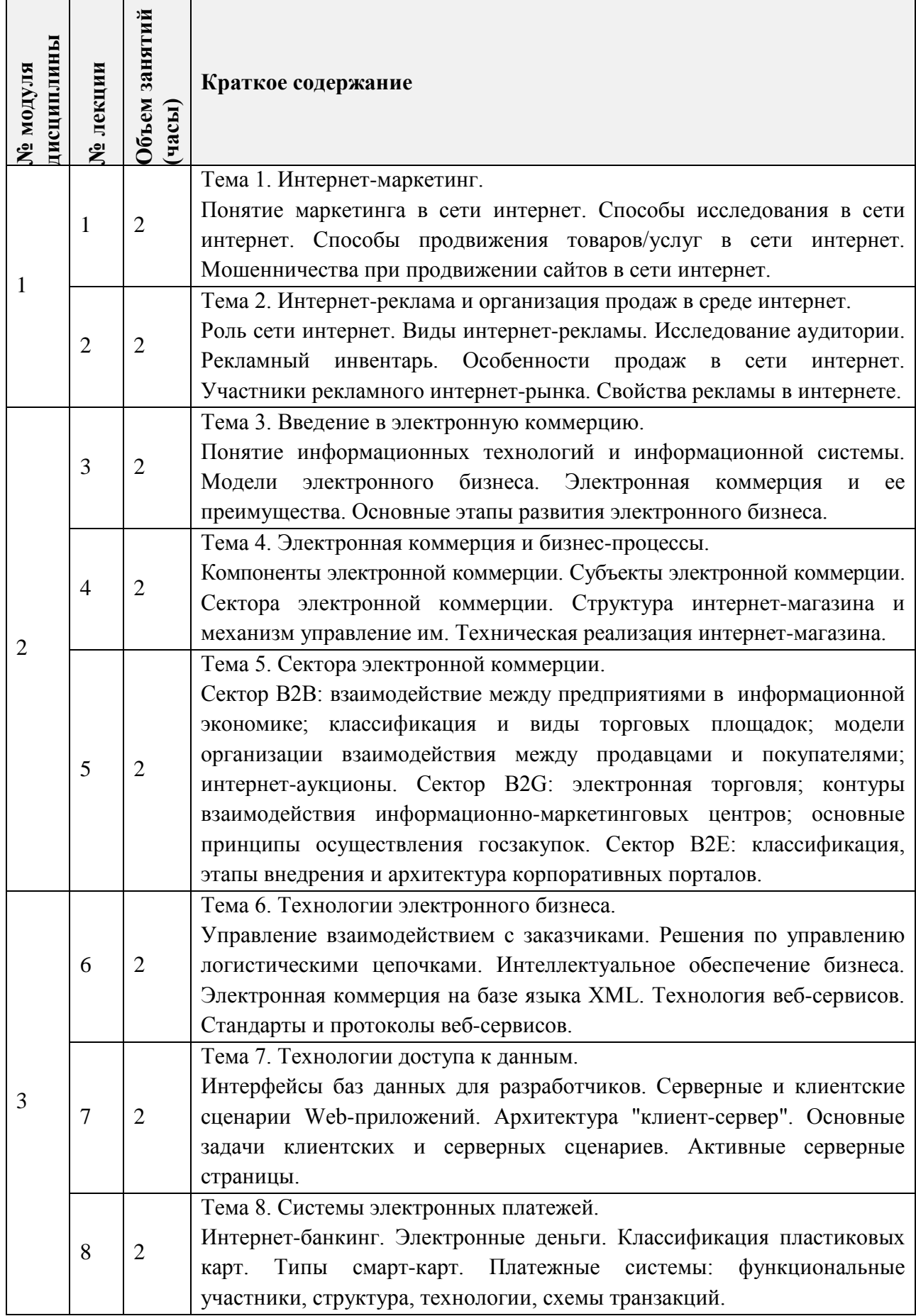

# **4.2. Практические занятия**

*Не предусмотрены.*

### **4.3. Лабораторные работы**

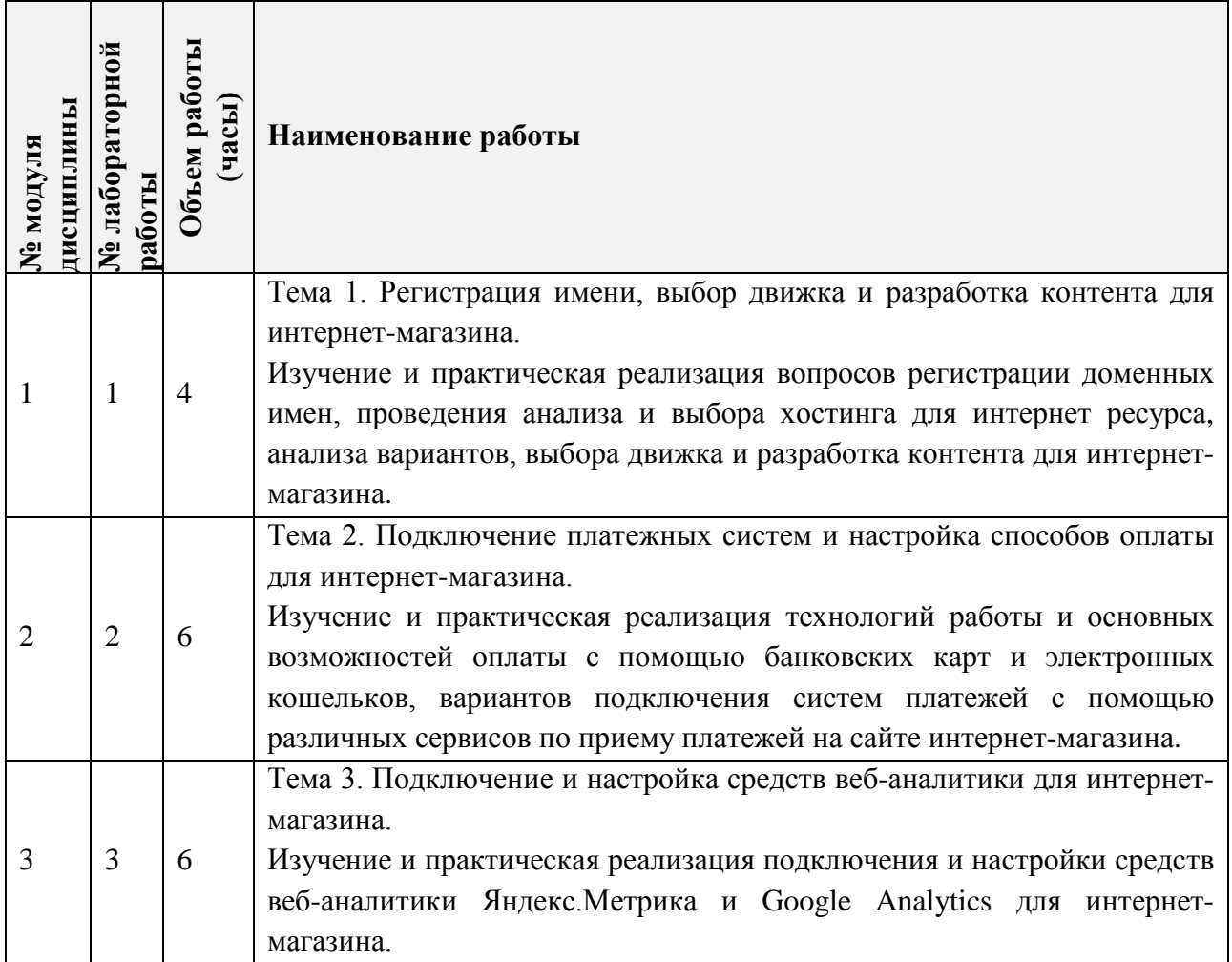

# **4.4. Самостоятельная работа студентов**

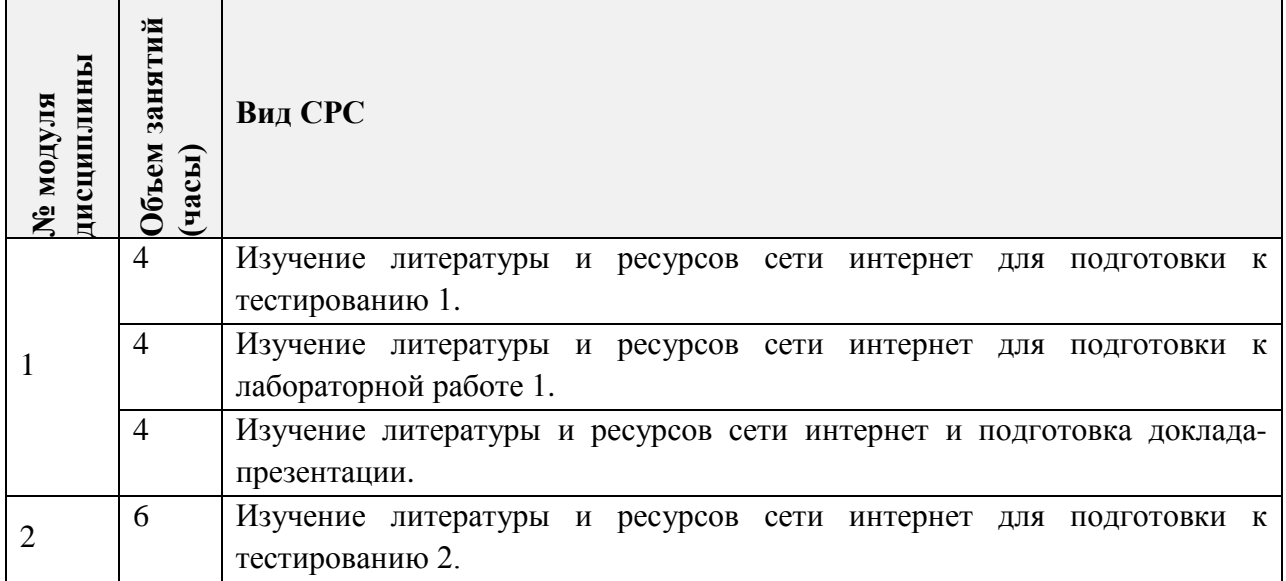

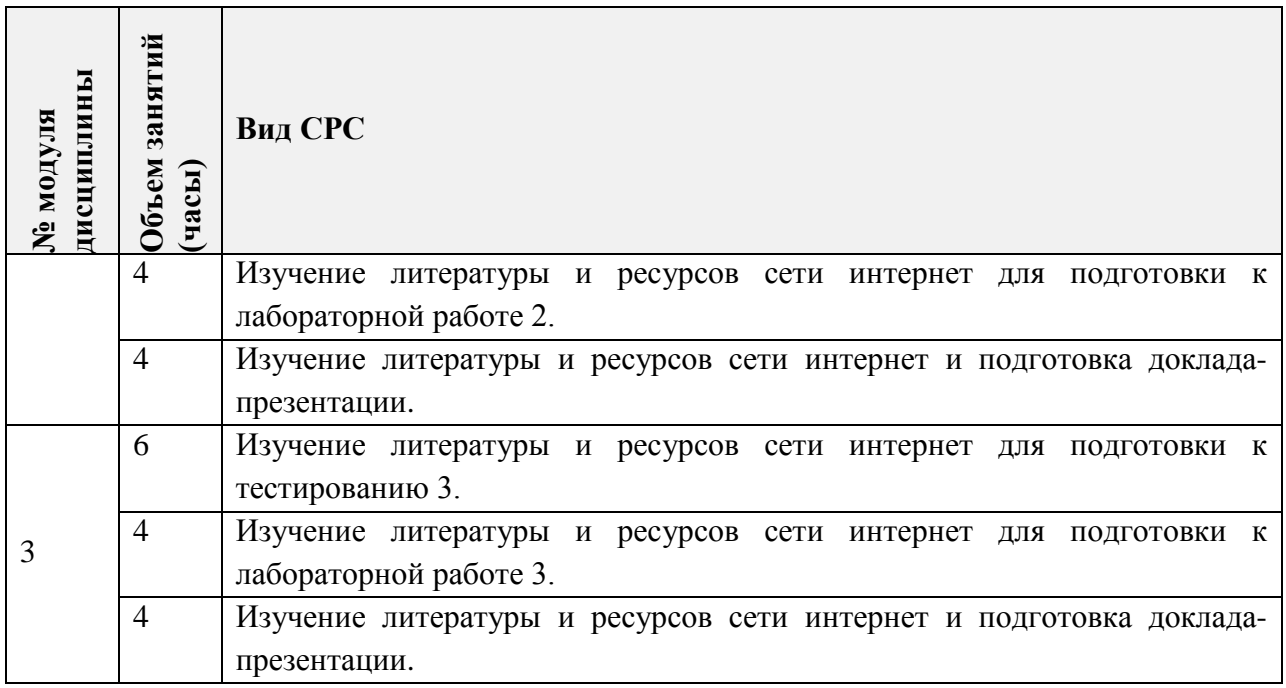

### **4.5. Примерная тематика курсовых работ (проектов)**

*Не предусмотрены.*

### **5. ПЕРЕЧЕНЬ УЧЕБНО-МЕТОДИЧЕСКОГО ОБЕСПЕЧЕНИЯ ДЛЯ САМОСТОЯТЕЛЬНОЙ РАБОТЫ**

Учебно-методическое обеспечение для самостоятельной работы студентов в составе УМК дисциплины (ОРИОКС// URL: https://orioks.miet.ru/prepare/irscience?id\_science=2366185):

**Модуль 1 «Интернет-маркетинг и интернет-реклама»:**

Для подготовки к тестированию 1 и доклада-презентации:

[http://emirs.miet.ru/oroks-miet/upload/ftp/pub/orioks3/2020/11/Lektsiya\\_1.\\_Internet](http://emirs.miet.ru/oroks-miet/upload/ftp/pub/orioks3/2020/11/Lektsiya_1._Internet-marketing.pdf)[marketing.pdf](http://emirs.miet.ru/oroks-miet/upload/ftp/pub/orioks3/2020/11/Lektsiya_1._Internet-marketing.pdf)

[http://emirs.miet.ru/oroks-miet/upload/ftp/pub/orioks3/2020/11/Lektsiya\\_2.\\_Internet](http://emirs.miet.ru/oroks-miet/upload/ftp/pub/orioks3/2020/11/Lektsiya_2._Internet-reklama_i_organizatsiya_prodaj_v_srede_Internet.pdf)[reklama\\_i\\_organizatsiya\\_prodaj\\_v\\_srede\\_Internet.pdf](http://emirs.miet.ru/oroks-miet/upload/ftp/pub/orioks3/2020/11/Lektsiya_2._Internet-reklama_i_organizatsiya_prodaj_v_srede_Internet.pdf)

Для подготовки к лабораторной работе 1:

[http://emirs.miet.ru/oroks-miet/upload/ftp/pub/orioks3/2020/11/LR\\_1.pdf](http://emirs.miet.ru/oroks-miet/upload/ftp/pub/orioks3/2020/11/LR_1.pdf)

### **Модуль 2 «Электронная коммерция»:**

Для подготовки к тестированию 2 и доклада-презентации:

[http://emirs.miet.ru/oroks-](http://emirs.miet.ru/oroks-miet/upload/ftp/pub/orioks3/2020/11/Lektsiya_3._Vvedenie_v_elektronnuyu_kommertsiyu.pdf)

[miet/upload/ftp/pub/orioks3/2020/11/Lektsiya\\_3.\\_Vvedenie\\_v\\_elektronnuyu\\_kommertsiyu.pdf](http://emirs.miet.ru/oroks-miet/upload/ftp/pub/orioks3/2020/11/Lektsiya_3._Vvedenie_v_elektronnuyu_kommertsiyu.pdf) [http://emirs.miet.ru/oroks-](http://emirs.miet.ru/oroks-miet/upload/ftp/pub/orioks3/2020/11/Lektsiya_4._Elektronnaya_kommertsiya_i_biznes-protsessyi.pdf)

[miet/upload/ftp/pub/orioks3/2020/11/Lektsiya\\_4.\\_Elektronnaya\\_kommertsiya\\_i\\_biznes](http://emirs.miet.ru/oroks-miet/upload/ftp/pub/orioks3/2020/11/Lektsiya_4._Elektronnaya_kommertsiya_i_biznes-protsessyi.pdf)[protsessyi.pdf](http://emirs.miet.ru/oroks-miet/upload/ftp/pub/orioks3/2020/11/Lektsiya_4._Elektronnaya_kommertsiya_i_biznes-protsessyi.pdf)

[http://emirs.miet.ru/oroks-](http://emirs.miet.ru/oroks-miet/upload/ftp/pub/orioks3/2020/11/Lektsiya_5._Sektora_elektronnoy_kommertsii.pdf)

[miet/upload/ftp/pub/orioks3/2020/11/Lektsiya\\_5.\\_Sektora\\_elektronnoy\\_kommertsii.pdf](http://emirs.miet.ru/oroks-miet/upload/ftp/pub/orioks3/2020/11/Lektsiya_5._Sektora_elektronnoy_kommertsii.pdf)

Для подготовки к лабораторной работе 2:

[http://emirs.miet.ru/oroks-miet/upload/ftp/pub/orioks3/2020/11/LR\\_2.pdf](http://emirs.miet.ru/oroks-miet/upload/ftp/pub/orioks3/2020/11/LR_2.pdf)

### **Модуль 3 «Технологии электронных коммуникаций»:**

Для подготовки к тестированию 3 и доклада-презентации:

[http://emirs.miet.ru/oroks-](http://emirs.miet.ru/oroks-miet/upload/ftp/pub/orioks3/2020/11/Lektsiya_6._Tehnologii_elektronnogo_biznesa.pdf)

[miet/upload/ftp/pub/orioks3/2020/11/Lektsiya\\_6.\\_Tehnologii\\_elektronnogo\\_biznesa.pdf](http://emirs.miet.ru/oroks-miet/upload/ftp/pub/orioks3/2020/11/Lektsiya_6._Tehnologii_elektronnogo_biznesa.pdf) [http://emirs.miet.ru/oroks-](http://emirs.miet.ru/oroks-miet/upload/ftp/pub/orioks3/2020/11/Lektsiya_7._Tehnologii_dostupa_k_dannyim.pdf)

[miet/upload/ftp/pub/orioks3/2020/11/Lektsiya\\_7.\\_Tehnologii\\_dostupa\\_k\\_dannyim.pdf](http://emirs.miet.ru/oroks-miet/upload/ftp/pub/orioks3/2020/11/Lektsiya_7._Tehnologii_dostupa_k_dannyim.pdf) [http://emirs.miet.ru/oroks-](http://emirs.miet.ru/oroks-miet/upload/ftp/pub/orioks3/2020/11/Lektsiya_8._Sistemyi_elektronnyih_platejey.pdf)

[miet/upload/ftp/pub/orioks3/2020/11/Lektsiya\\_8.\\_Sistemyi\\_elektronnyih\\_platejey.pdf](http://emirs.miet.ru/oroks-miet/upload/ftp/pub/orioks3/2020/11/Lektsiya_8._Sistemyi_elektronnyih_platejey.pdf)

Для подготовки к лабораторной работе 3:

[http://emirs.miet.ru/oroks-miet/upload/ftp/pub/orioks3/2020/11/LR\\_3.pdf](http://emirs.miet.ru/oroks-miet/upload/ftp/pub/orioks3/2020/11/LR_3.pdf)

### **6. ПЕРЕЧЕНЬ УЧЕБНОЙ ЛИТЕРАТУРЫ**

#### **Литература**

- 1. Электронная коммерция [Электронный ресурс] : Учеб. пособие / О.А. Кобелев; Под ред. С.В. Пирогова. - 4-е изд. - М. : Дашков и К, 2017. - 684 с. - URL: https://e.lanbook.com/book/93389 (дата обращения: 16.09.2020). - ISBN 978-5-394- 01738-4 : 0-00.
- 2. Интернет-маркетинг [Электронный ресурс] : Учеб. для академического бакалавриата / Под ред. О.Н. Романенковой. - М. : Юрайт, 2016. - 288 с. - URL: https://www.biblioonline.ru/book/68722E59-0CFF-4672-A827-BB2E38741B5A (дата обращения: 01.09.2019). - ISBN 978-5-9916-6762-3 : 0-00.
- 3. Инновационный маркетинг [Электронный ресурс] : Учеб. для бакалавриата и магистратуры / С.В. Карпова, и др.; Под ред. С.В. Карповой. - М. : Юрайт, 2019. - 457 с. - (Бакалавр и магистр. Академический курс). - URL: https://www.biblioonline.ru/book/innovacionnyy-marketing-432149 (дата обращения: 01.09.2019). - ISBN 978-5-534-00354-3 : 0-00.

#### **Периодические издания**

- 1. ИНТЕРНЕТ-МАРКЕТИНГ [Электронный ресурс] / Издательский дом "Гребенников". - М.: Гребенников, 2001 -. - Доступ к электронной версии издания на сайте GrebennikOn.ru. - На сайте представлены полные тексты статей с 2001 г., поиск статей по рубрикам.
- 2. УПРАВЛЕНИЕ ПРОЕКТАМИ И ПРОГРАММАМИ [Электронный ресурс] / Издательский дом "Гребенников". - М. : Гребенников, 2005 -. - Доступ к электронной версии издания на сайте GrebennikOn.ru. - На сайте представлены полные тексты статей с 2005 г., поиск статей по рубрикам.
- 3. ПРАКТИЧЕСКИЙ МАРКЕТИНГ [Электронный ресурс]: Научный журнал / Агентство Би Си Ай Маркетинг. - М. : Агентство Би Си Ай Маркетинг, 1997. - Рекомендован ВАК и РИНЦ. - Выходит 12 раз в год. - На сайте http://www.bcimarketing.ru/soderzhaniya-zhurnalov представлены полные версии номеров журнала с 2004 г., до текущего минус год. - На сайте Руконт доступ к полному тексту статей для зарегистрированных пользователей МИЭТ с 2019 г.
- 4. БИЗНЕС-ИНФОРМАТИКА [Электронный ресурс]: Научный журнал / ФГАОУ ВО НИУ "Высшая школа экономики". - М.: НИУ ВШЭ, 2007 - . - Рекомендован ВАК и

РИНЦ, RSCI. - Печатная версия журнала издается на английском языке (включая аннотации на английском и русском языках), электронные копии статей на русском и английском языках размещаются на сайте журнала. - Выходит 4 раза в год. - На сайте представлены полные версии номеров журнала с 2008 г., полные тексты статей журнала, поиск по авторам, названиям, ключевым словам.

### **7. ПЕРЕЧЕНЬ ПРОФЕССИОНАЛЬНЫХ БАЗ ДАННЫХ, ИНФОРМАЦИОННЫХ СПРАВОЧНЫХ СИСТЕМ**

- 1. Ведущее СМИ о рекламе, маркетинге и PR в России "Sostav" URL: http://www.sostav.ru/ (дата обращения: 12.09.2020).
- 2. Информационное отраслевое сетевое издание о рынке рекламы и маркетинга в России "AdIndex.ru" URL: https://adindex.ru/ (дата обращения: 12.09.2020).
- 3. Лань: электронно-библиотечная система. Санкт-Петербург, 2011 -URL: https://e.lanbook.com/ (дата обращения: 30.09.2019). - Режим доступа: для авториз. пользователей МИЭТ.
- 4. Образовательная платформа Юрайт: ООО "Электронное издательство ЮРАЙТ" URL: https://urait.ru/ (дата обращения: 12.09.2020).
- 5. Российское образование: федеральный портал. Москва, [б. г.]. URL: http://www.edu.ru/ (дата обращения: 07.02.2020).
- 6. eLIBRARY.RU: научная электронная библиотека : сайт. Москва, 2000. URL: https://elibrary.ru (дата обращения: 09.02.2020). – Режим доступа: для зарегистрир. пользователей.
- 7. Национальный открытый университет "ИНТУИТ" URL: https://www.intuit.ru (дата обращения: 12.09.2020).

#### **8. ОБРАЗОВАТЕЛЬНЫЕ ТЕХНОЛОГИИ**

В ходе реализации дисциплины используется **смешанное обучение**, в основе которого лежит интеграция технологий традиционного и электронного освоения компетенций, в частности за счет использования таких инструментов как видеолекции, онлайн тестирование, взаимодействие со студентами в электронной образовательной среде.

Обучение может реализовываться с применением электронного обучения и дистанционных образовательных технологий.

Освоение образовательной программы обеспечивается ресурсами электронной информационно-образовательной среды ОРИОКС.

Для взаимодействия студентов с преподавателем используются сервисы обратной связи: раздел ОРИОКС «Домашние задания», электронная почта, сервисы видеоконференцсвязи и социальные сети.

В процессе обучения при проведении занятий и для самостоятельной работы используются **внутренние электронные ресурсы** в формах тестирования в ОРИОКС и ОРОКС.

При проведении занятий и для самостоятельной работы используются **внешние электронные ресурсы** в формах внешних онлайн-курсов и электронных компонентов сервисов:

•Лекция: Эволюция электронной коммерции <https://www.youtube.com/watch?v=LRvCXMcikpo>

•Цикл лекций по электронной коммерции с OZON.ru <https://www.youtube.com/watch?v=WpnMN55bJSc>

• Всемирная Сеть (WWW) - использование и приложения <https://intuit.ru/studies/courses/1046/261/info>

• ИТ в современном менеджменте <https://intuit.ru/studies/courses/13858/1255/info>

•Информационные системы и технологии в экономике и управлении <https://intuit.ru/studies/courses/3627/869/info>

•Информационные технологии в управлении предприятием <https://intuit.ru/studies/courses/13833/1230/info>

•Основы работы с инструментами Яндекс <https://intuit.ru/studies/courses/540/396/info>

• Защита информации в электронных платежных системах <https://intuit.ru/studies/courses/3580/822/info>

• Основы блокчейн и криптовалюты <https://intuit.ru/studies/courses/3660/902/info>

• Введение в интернет-маркетинг <https://intuit.ru/studies/courses/3494/736/info>

• Основы клиентской оптимизации <https://intuit.ru/studies/courses/1179/333/info>

• Основы поисковой оптимизации (SEO) <https://intuit.ru/studies/courses/11198/1121/info> •Интернет-реклама: бизнес-модели, технологии и проблемы

<https://intuit.ru/studies/courses/578/434/info>

• Основы работы с Google Analytics <https://intuit.ru/studies/courses/4493/1018/info>

• Основы работы с Google AdWords <https://intuit.ru/studies/courses/4494/1019/info>

### **9. МАТЕРИАЛЬНО-ТЕХНИЧЕСКОЕ ОБЕСПЕЧЕНИЕ ДИСЦИПЛИНЫ**

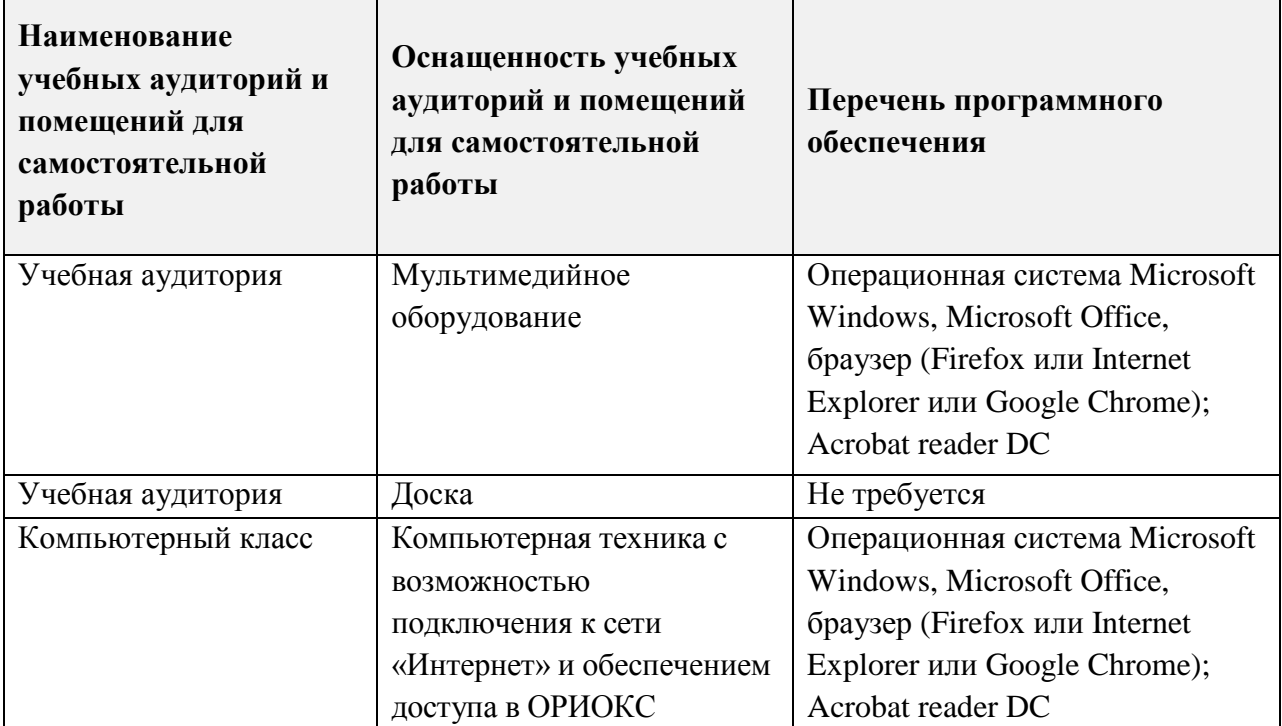

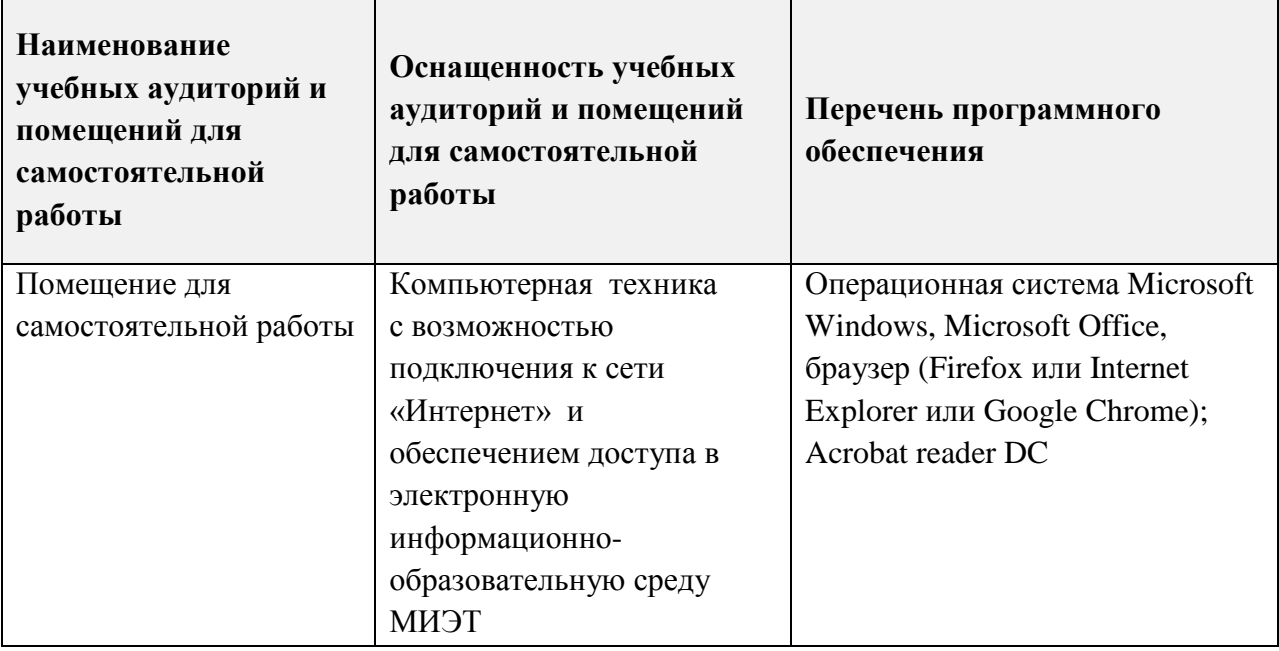

### **10. ФОНДЫ ОЦЕНОЧНЫХ СРЕДСТВ ДЛЯ ПРОВЕРКИ ФОРМИРОВАННОСТИ КОМПЕТЕНЦИЙ/ПОДКОМПЕТЕНЦИЙ**

ФОС по подкомпетенции **ПК-5.ЭК «Способен осуществлять коммерческую деятельность предприятия посредством Интернет-технологий».**

Фонд оценочных средств представлен отдельным документом и размещен в составе УМК дисциплины электронной информационной образовательной среды ОРИОКС// URL: [https://orioks.miet.ru/](https://orioks.miet.ru/prepare/ir-science?id_science=2366185) .

### **11. МЕТОДИЧЕСКИЕ УКАЗАНИЯ ДЛЯ ОБУЧАЮЩИХСЯ ПО ОСВОЕНИЮ ДИСЦИПЛИНЫ**

#### **11.1. Особенности организации процесса обучения**

Одним из решающих условий качественного обучения студентов является их активная работа на лекциях. Активное слушание лекций должно приобрести характер поиска ответов на поставленные преподавателем вопросы. Правильно их понять можно лишь при условии предельной мобилизации внимания к излагаемому материалу, последовательного усвоения материала, умения записывать основные положения, категории, обобщения, выводы, собственные мысли, замечания, вопросы.

Если лекции проводятся в мультимедийной аудитории в виде презентаций, то преподаватель выдает студентам конспекты лекций в формате ppt или pdf в электронном виде, тогда на каждой лекции студент, имея их в распечатанном виде к текущей лекции, ведет конспект лекции в виде заметок к этим слайдам. Более того, студентам доступны тезисы лекций в текстовом файле, с которым также возможна работа на лекции. Если у студента есть индивидуальные ПК (ноутбуки и т.п.), то тексты выданных тезисов лекций на лекции дополняются и расширяются.

В конспект следует заносить все то, что преподаватель пишет на доске (демонстрирует с применением средств наглядности), а также рекомендуемые схемы, таблицы, диаграммы и т.д. Надо иметь в виду, что изучение и отработка прослушанных лекций без промедления значительно экономит время и способствует лучшему усвоению материала.

Лабораторные работы проводятся под руководством преподавателя. Чтобы хорошо подготовиться к лабораторной работе, студенту необходимо:

•Уяснить вопросы и задания, рекомендуемые для подготовки к лабораторному занятию.

•Ознакомиться с методическими указаниями, которые представлены в каждом плане лабораторного занятия.

•Прочитать конспект лекций и соответствующие главы учебника (учебного пособия), дополнить запись лекций выписками из него.

•Прочитать дополнительную литературу, рекомендованную преподавателем. Наиболее интересные мысли следует выписать.

•Сформулировать и записать развернутые ответы на вопросы для подготовки к лабораторному занятию.

Особенностью изучения дисциплины является последовательность изучения и усвоения учебного материала. Нельзя переходить к изучению нового, не усвоив предыдущего, так как понимание и знание последующего в курсе базируется на глубоком знании предыдущих тем.

Важной формой обучения, а также этапом подготовки к лабораторным занятиям является самопроверка знаний. В ходе самопроверки студент должен ответить на вопросы, рекомендованные для подготовки к лабораторному занятию. Вопросы, указанные в плане лабораторного занятия, являются наиболее существенными.

Одной из форм обучения, подготовки к лабораторному занятию, является консультация у преподавателя. Обращаться к помощи преподавателя следует когда студенту не ясно изложение какого-либо вопроса в учебной литературе или он не может найти необходимую литературу.

При подготовке к публичной защите индивидуальных заданий по дисциплине, студентам необходимо придерживаться следующих рекомендаций:

•Оформление презентации должно продемонстрировать умение пользоваться компьютерными программами, используемыми в этих целях. Студенты имеют возможность на практике продемонстрировать свои умения владения компьютерными технологиями (использование анимации, звука, цветовой гаммы и др.).

•Придерживаться общих требований к представлению материалов на слайде: не выносить много текста на слайд, использовать иллюстративные материалы в виде рисунков, графиков (гистограмм, диаграмм), читаемость подписей к ним, обозначение осей, соблюдение требования информативности иллюстраций и т.п.

•Количество слайдов должно отражать основные положения доклада и их демонстрация должна уложиться в отведенное время.

•Доклад должен быть структурирован в соответствии с целями и задачами, решенными при написании эссе, реферата, доклада.

•В презентации обязательно требуется показать обязательные структурные элементы (список исполнителей, тема, актуальность, цели и задачи, основные положения, выводы, список использованной литературы).

#### 11.2. Система контроля и оценивания

Для оценки успеваемости студентов по дисциплине используется накопительная балльная система.

Баллами оцениваются: выполнение каждого контрольного мероприятия в семестре и сдача зачета (в сумме 100 баллов).

По сумме баллов выставляется итоговая оценка по предмету. Структура и график контрольных мероприятий доступен в OPИOKC// URL: http://orioks.miet.ru/.

Студент, набравший 50 баллов, и выше получает зачет.

При выставлении итоговой оценки используется следующая шкала:

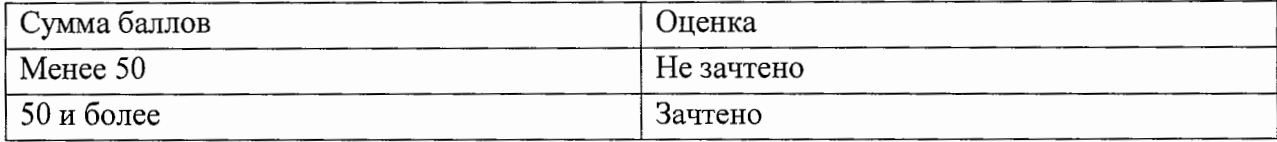

#### РАЗРАБОТЧИК:

Доцент кафедры МиУП, к.т.н., доцент

/М.Н. Пущин/

Рабочая программа дисциплины «Электронная коммерция» по направлению подготовки направленности (профилю) «Системы 09.03.03 «Прикладная информатика», корпоративного управления» разработана на кафедре «Маркетинг и управление проектами» и утверждена на заседании кафедры «2» октября 2020 года, протокол № 2.

Заведующий кафедрой МиУП

Олейник С.П./

#### ЛИСТ СОГЛАСОВАНИЯ

Рабочая программа согласована с Институтом СПИНТех

Директор Института СПИНТех \_\_

 $\mathscr{J}\!\!\mathscr{C}\!\!\mathscr{C}\!\!\mathscr{C}$  Гагарина Л.Г./

Рабочая программа согласована с Центром подготовки к аккредитации и независимой оценки качества

Начальник АНОК

/Никулина И.М./

Рабочая программа согласована с библиотекой МИЭТ

 $\mathcal{A}$ 

Директор библиотеки

/Филиппова Т.П./